## **GETTING STARTED**

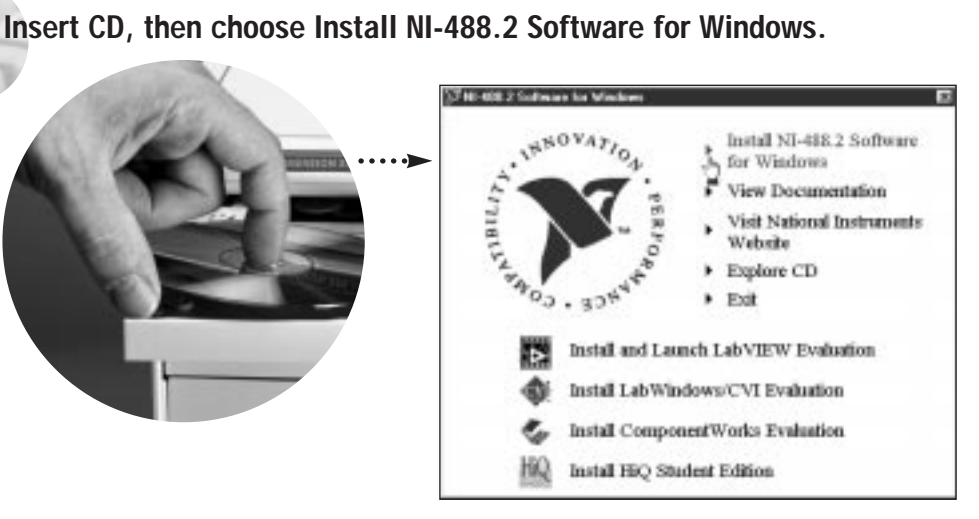

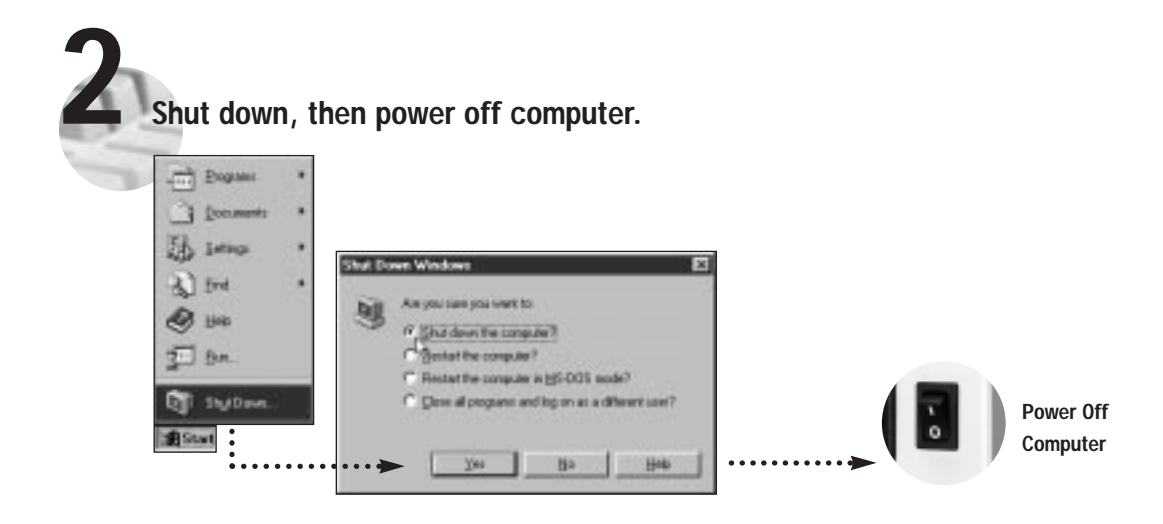

**(Continued)**

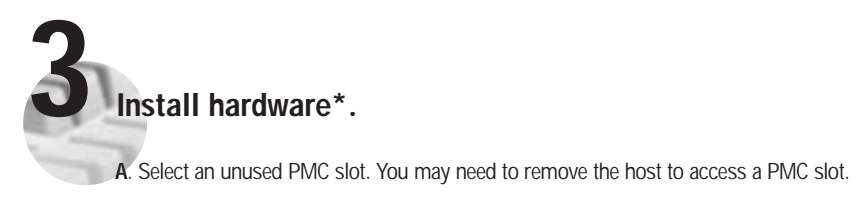

**B**. Insert the PMC-GPIB and screw it into place.

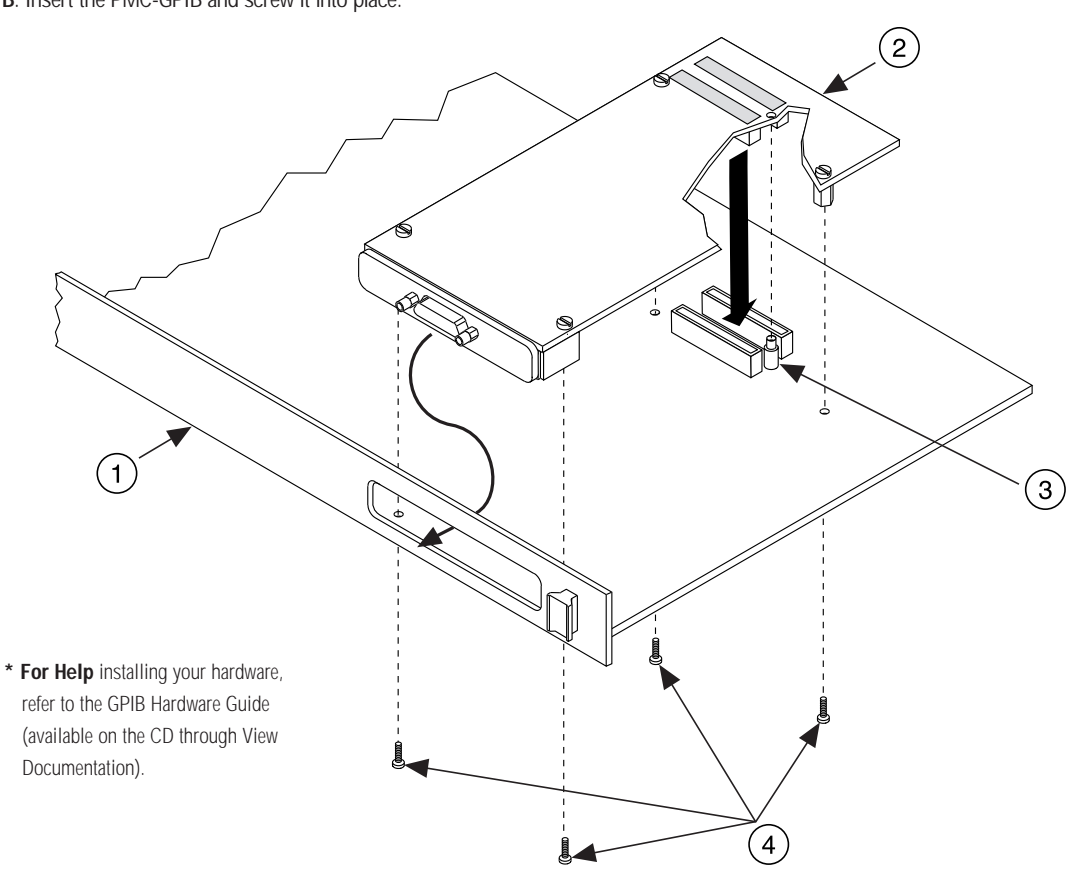

**C**. If you removed the host, reinstall it now.

## **Key**

- **1** Host Face Plate
- **2** PMC-GPIB Board
- **3** +5 V Voltage Key
- **4** Mounting Screws

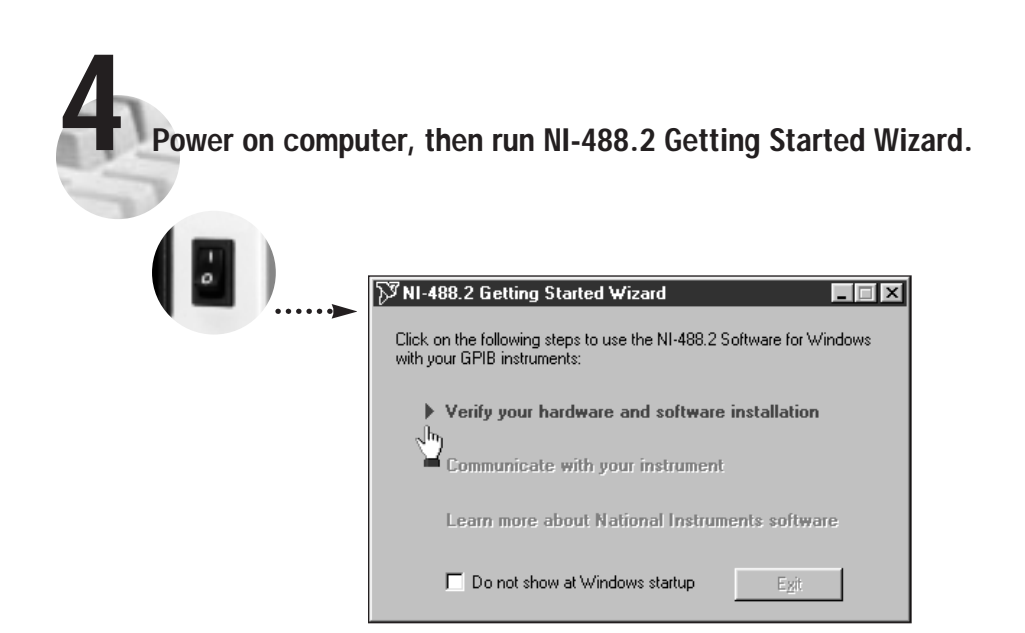

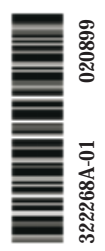

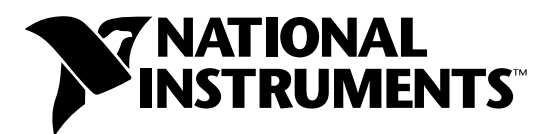

## www.natinst.com/support/

## support@natinst.com

Tel: (512) 795-8248 • Fax: (512) 683-5678 Fax-on demand: (512) 418-1111 • ftp.natinst.com